## **Таблица умножения**

**Анимированная сорбонка**

## **Дорогой друг!**

**На одной стороне карточки записан пример, а на другой – ответ.**

**Вначале реши пример. После этого можешь проверить себя. Для этого нужно левой кнопкой мышки щёлкнуть по карточке.**

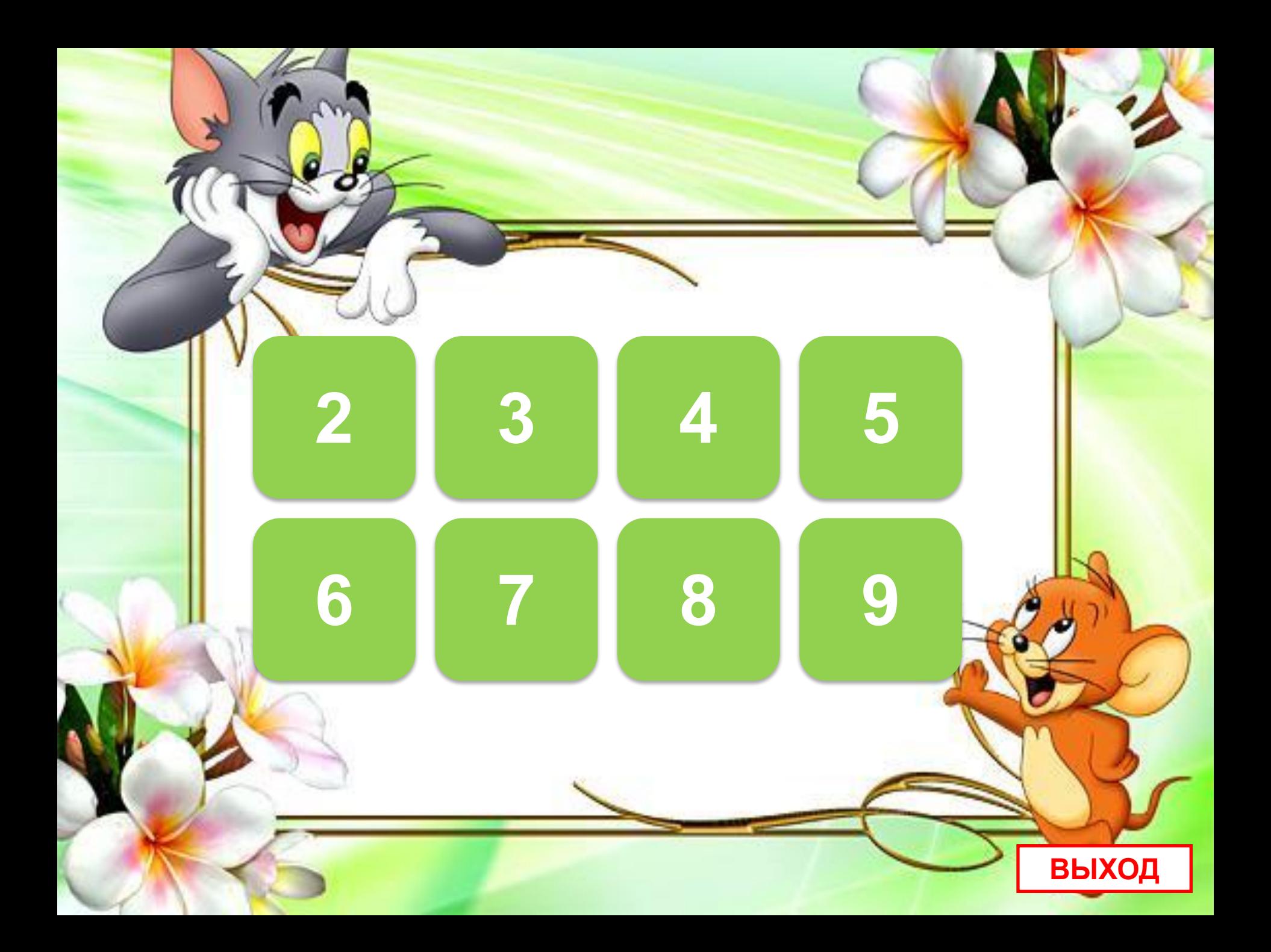

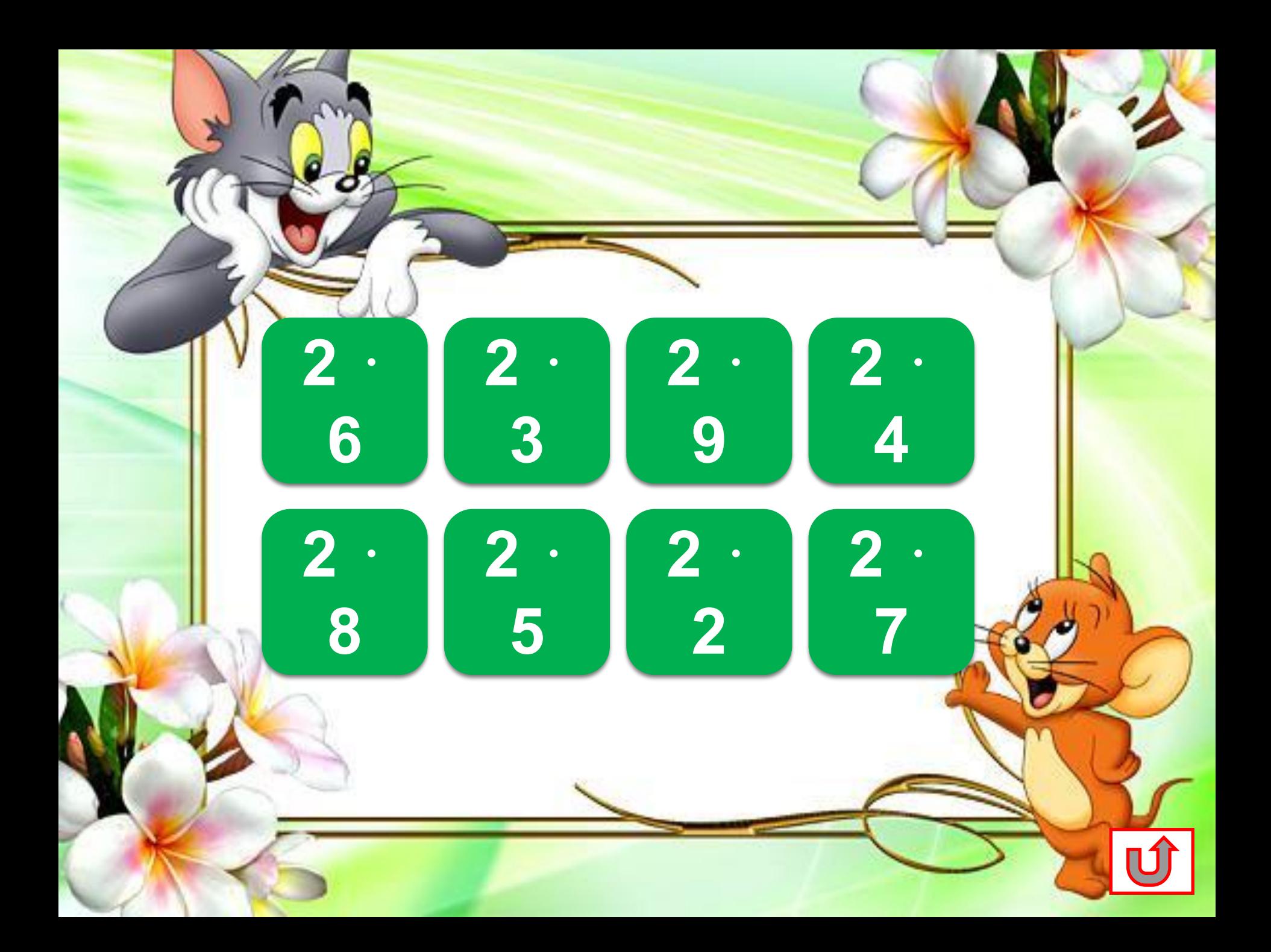

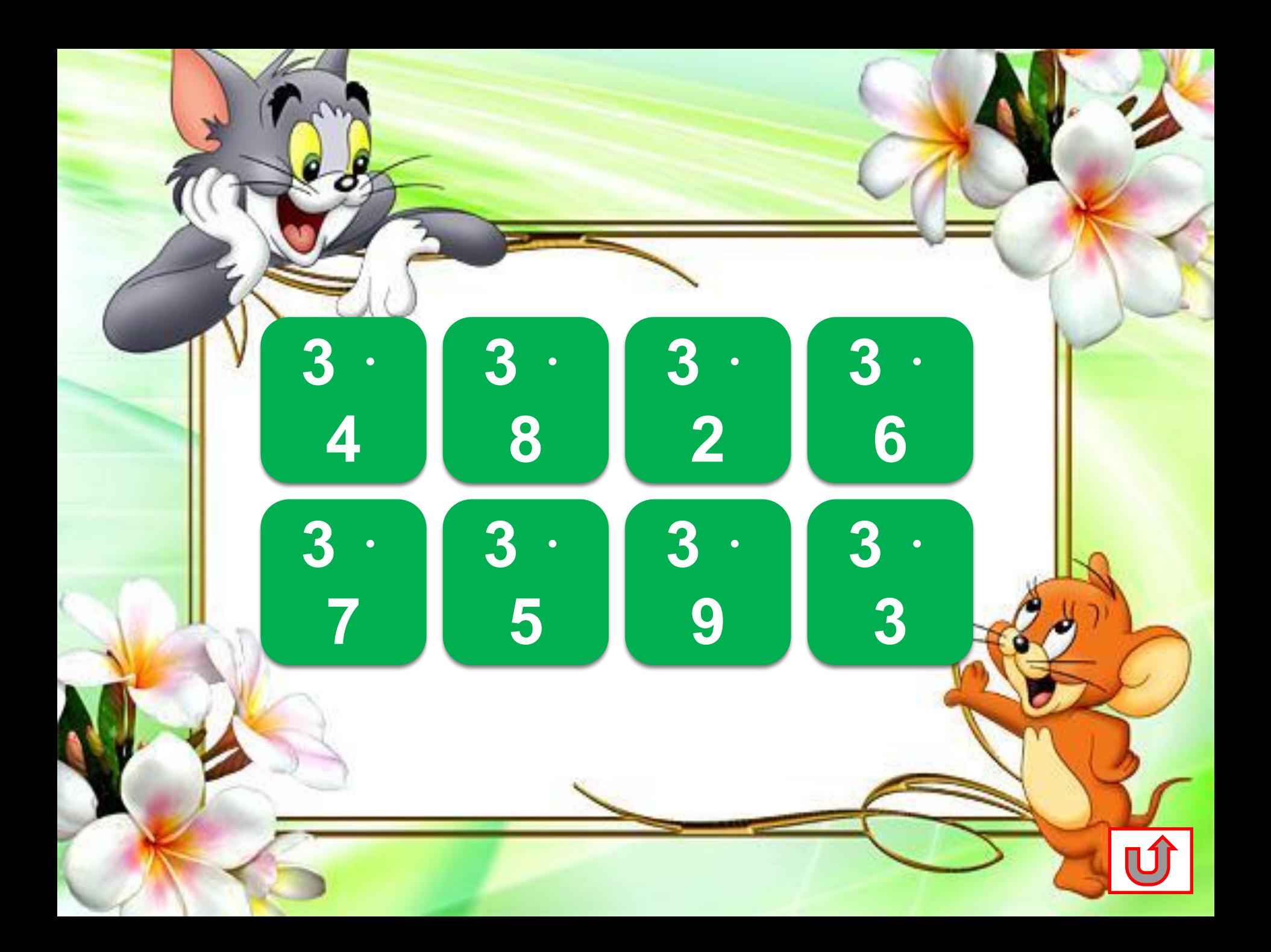

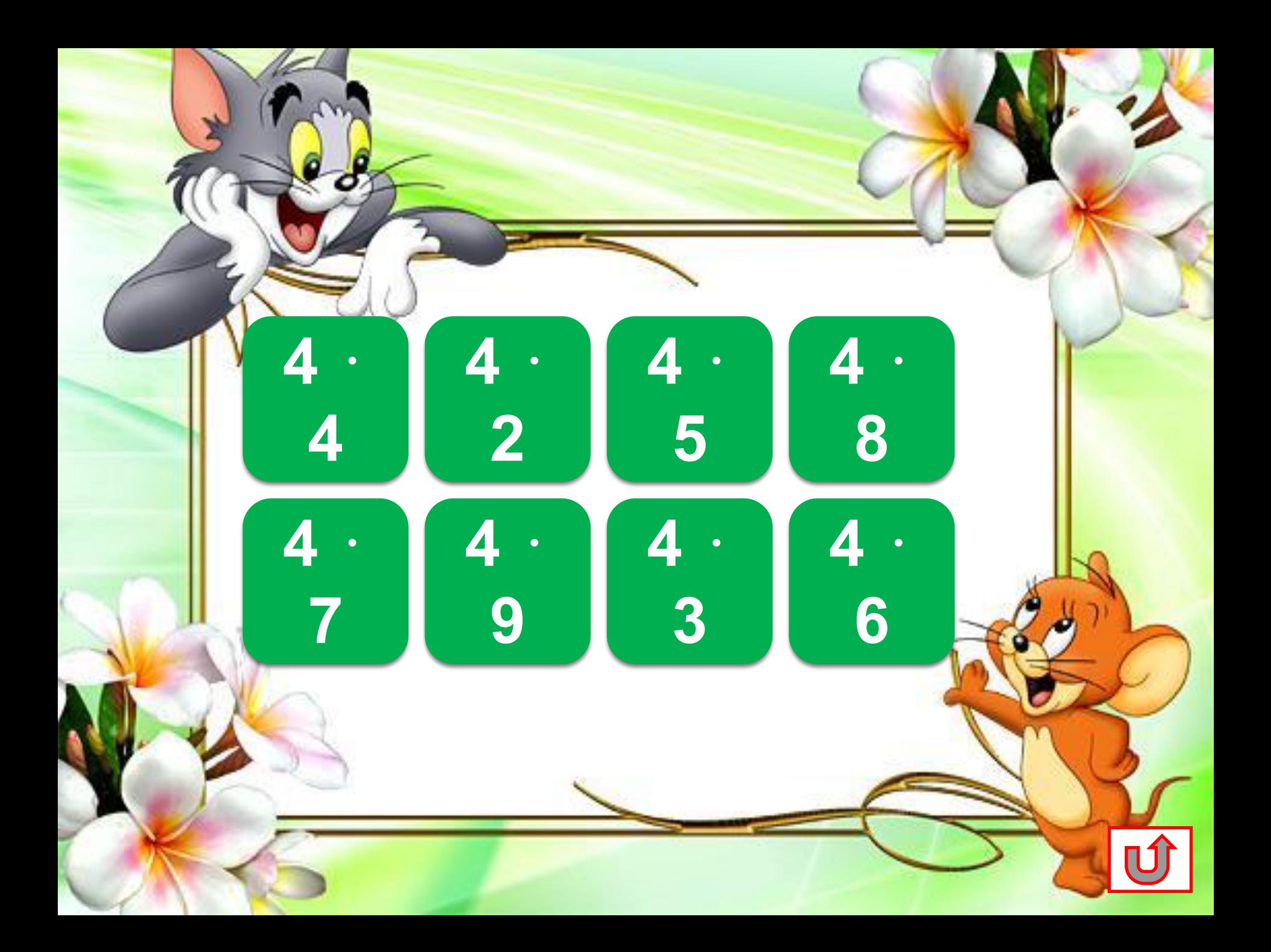

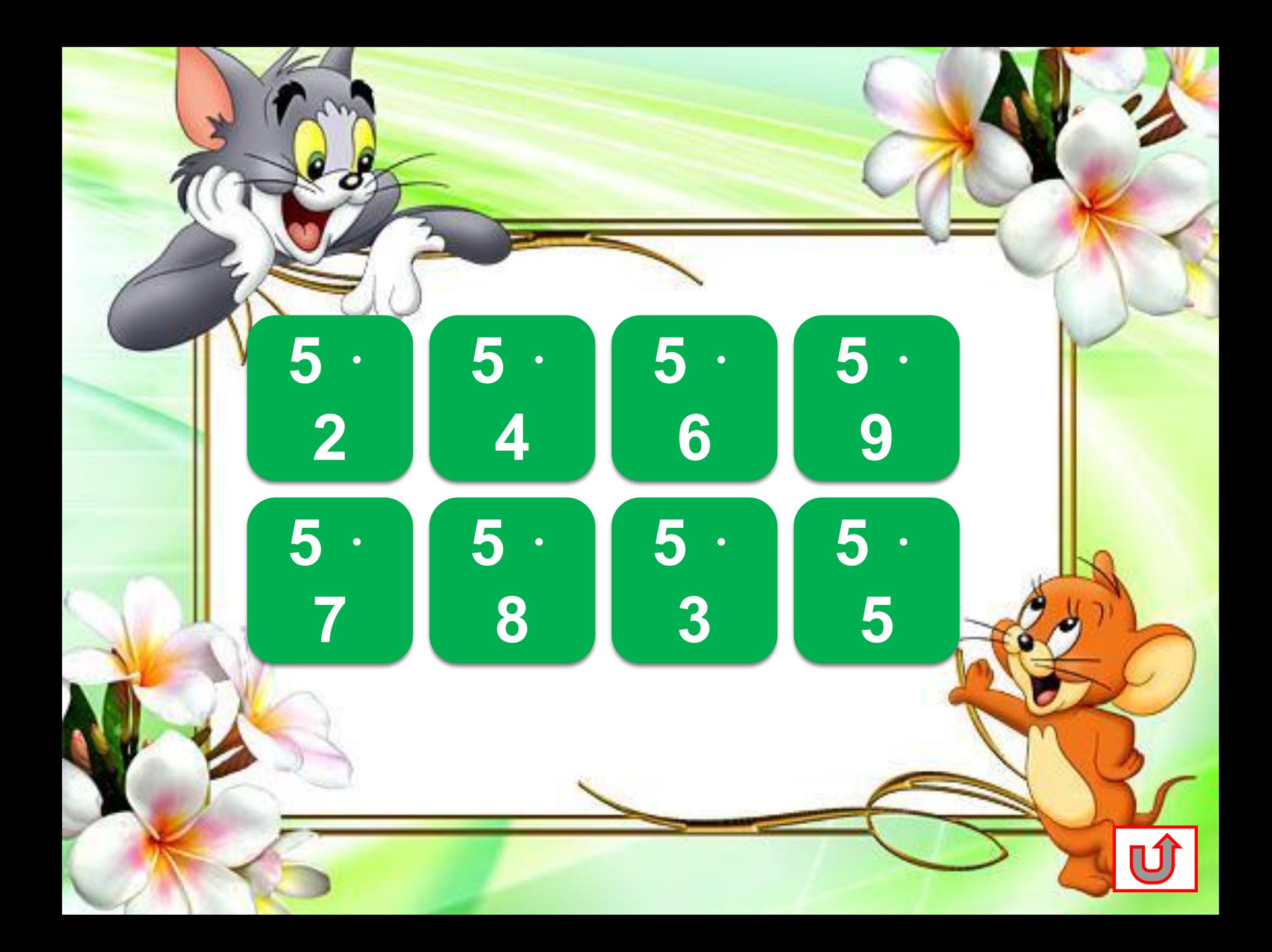

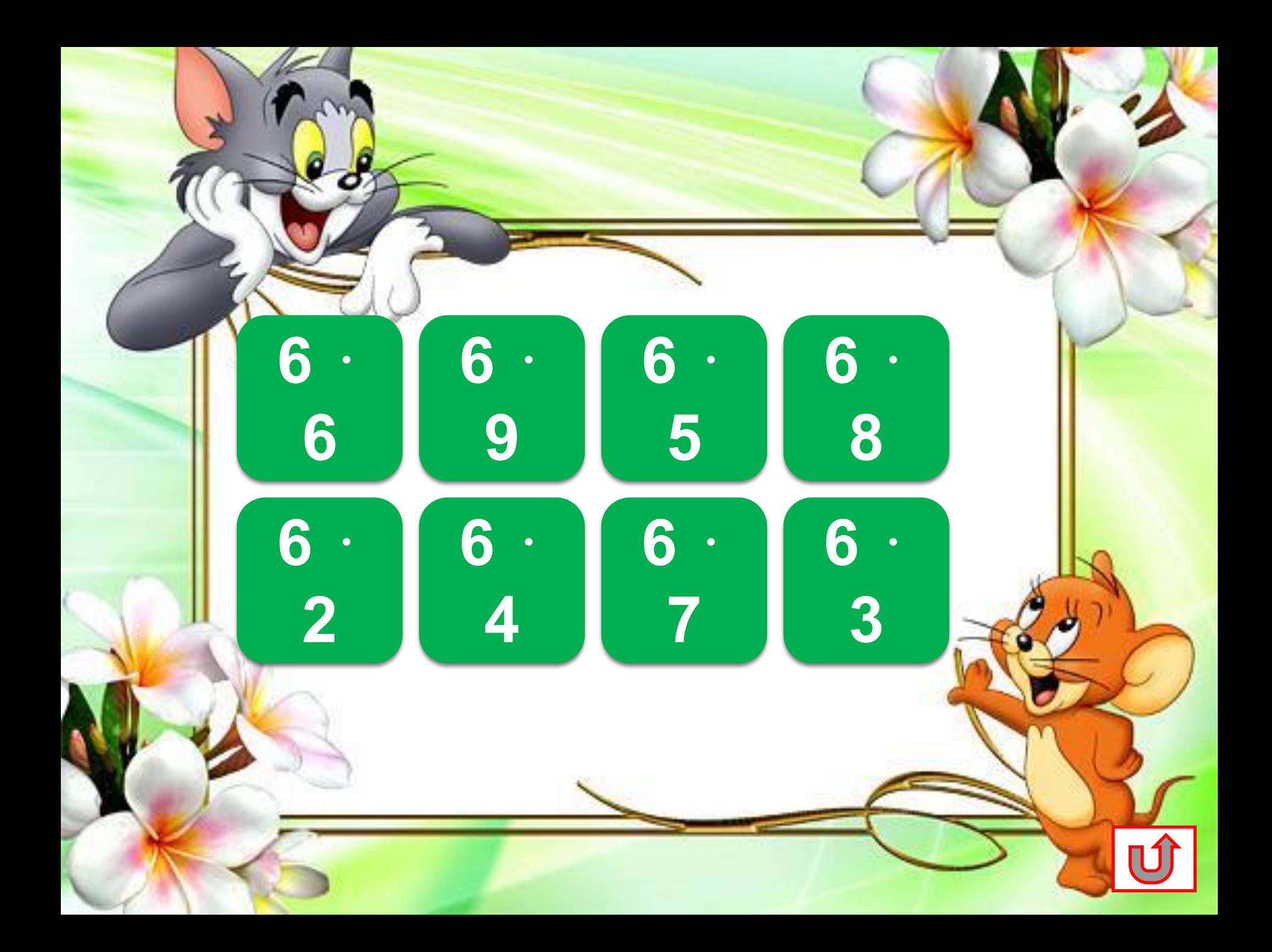

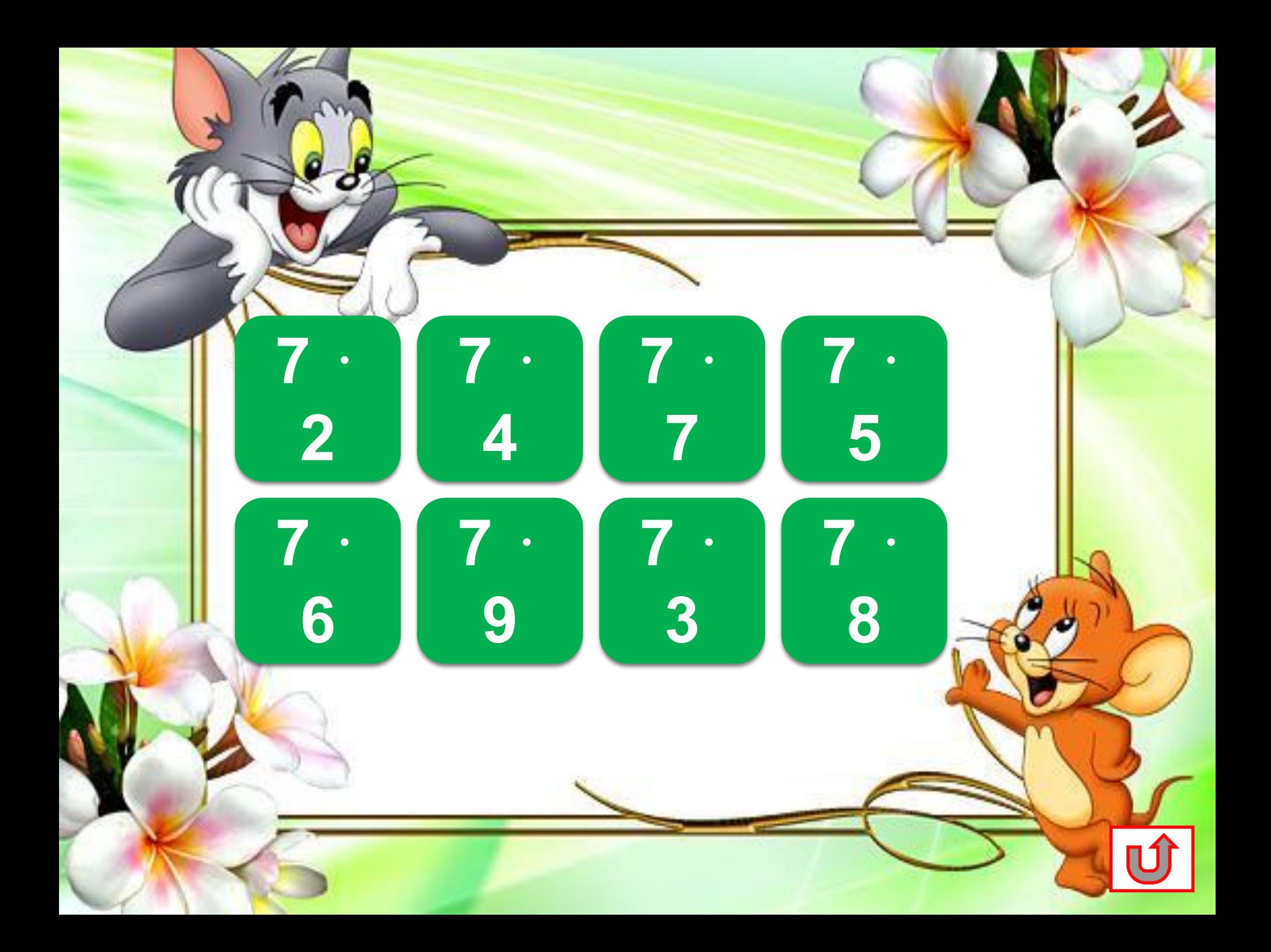

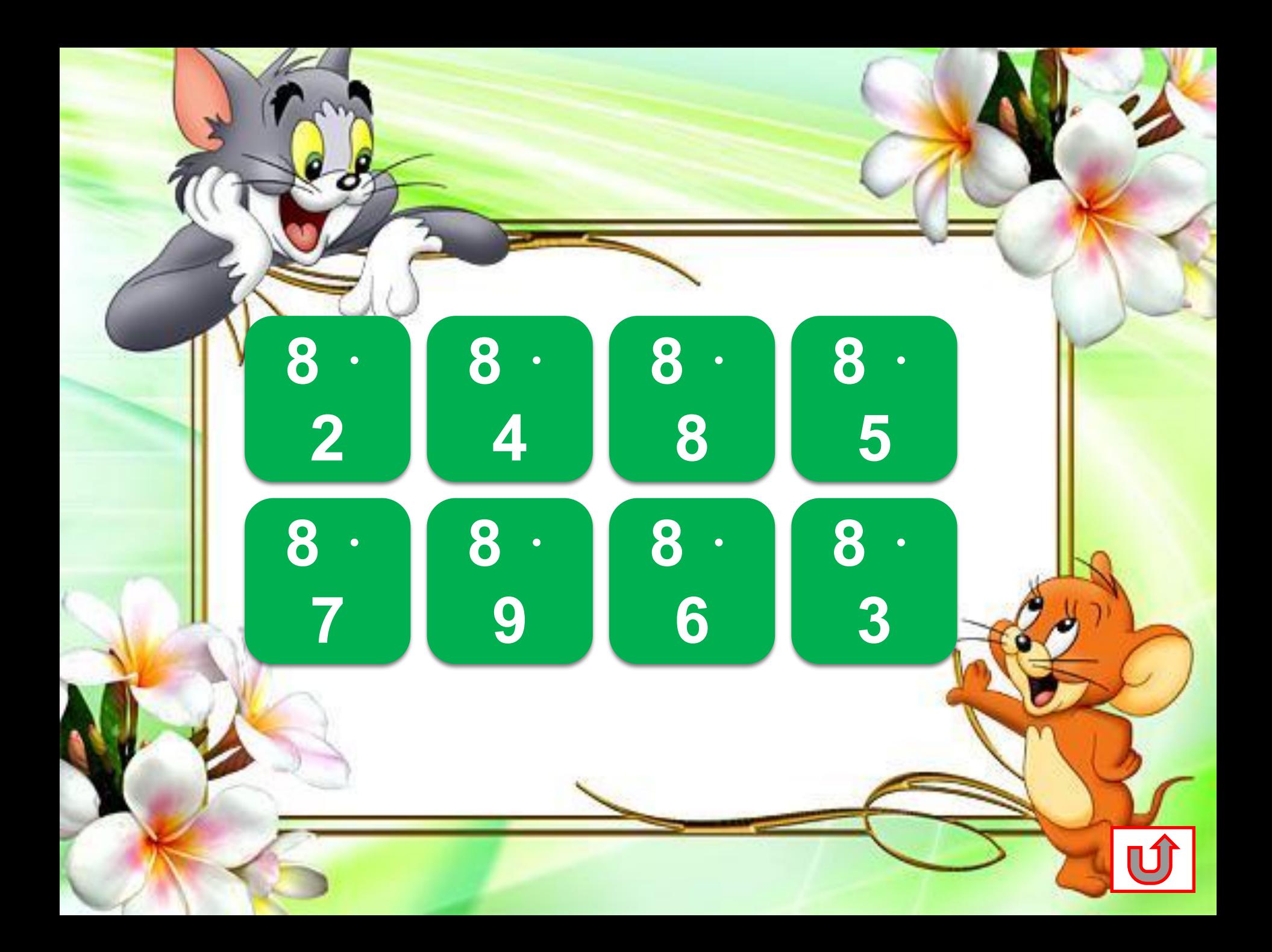

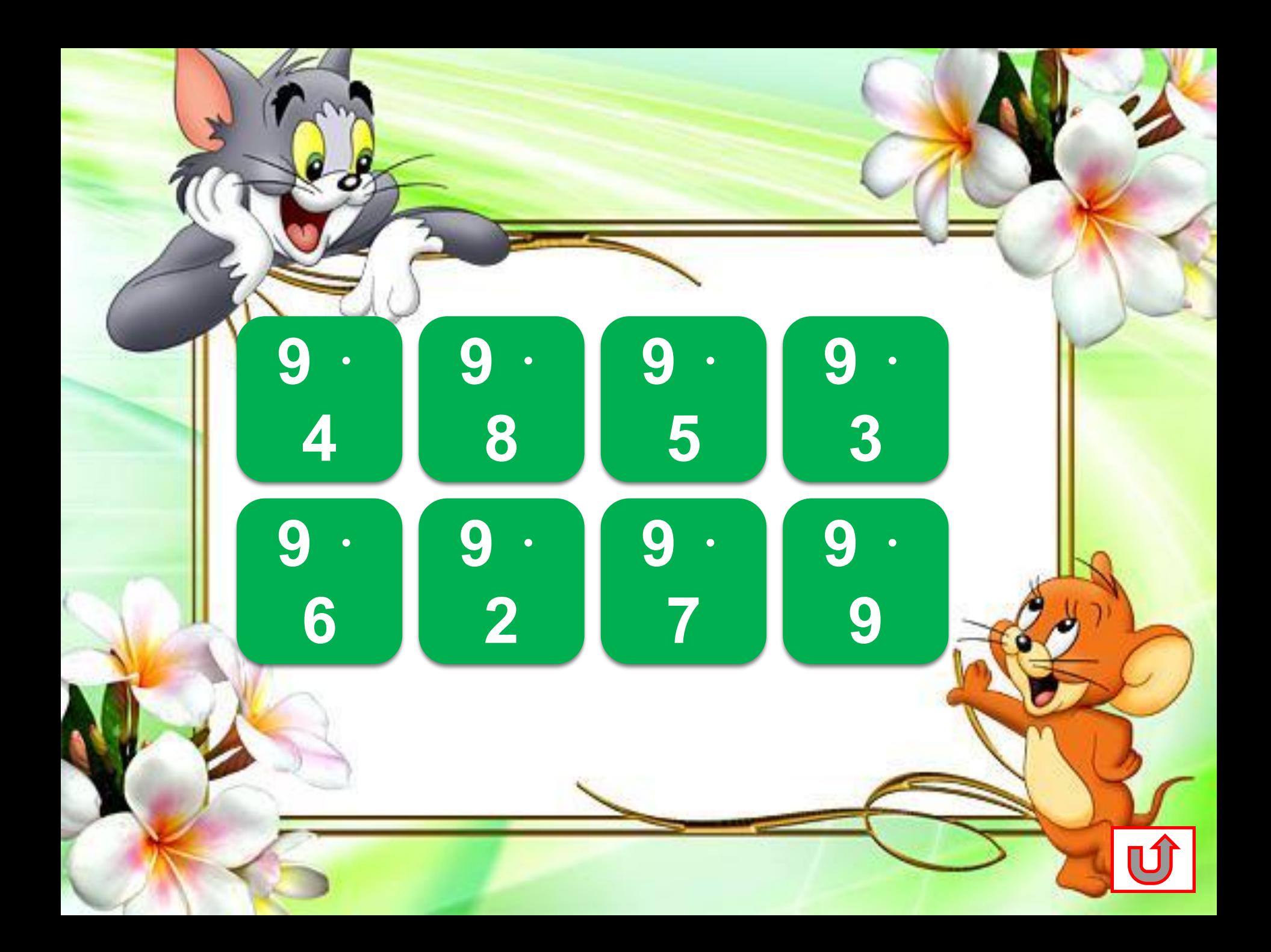

## **Используемые источники:**

**ВЫХОД**

Фонhttp://img15.nnm.ru/9/a/0/9/7/f439f904a158f6f3d579777cbff. jpg

Аствацатуров Г.О. Технологический прием «Анимированная сорбонка» – http://www.it-n.ru/communities.aspx?cat\_no=13748&d\_no=22 2265&ext=Attachment.aspx?Id=97001

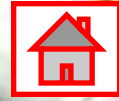